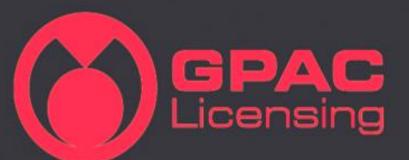

# Producing media content for the browsers using GPAC

Romain Bouqueau (GPAC Licensing) Cyril Concolato (Telecom ParisTech)

## Web & Media

- Web Browsers are more and more capable of playing media data
  - Either simply with <audio>,<video>,<track>
  - Or via JavaScript
    - For improved UI and other features with dedicated JS Players
    - ▶ For Adaptive Streaming (MSE)
    - For Encrypted Media playback (<u>EME</u>)
    - For unsupported codecs (HEVC) or formats (MPEG-2 TS)
    - For audio manipulations (<u>WebAudio</u>)
- GPAC is an OSS that can help you produce content for these Browsers

## What is GPAC?

#### Facts

- Open Source Software (LGPL), also commercially licensed by GPAC-Licensing
- Started in 2000 NYC, now developed and maintained in Paris by <u>Telecom ParisTech</u>
- Now officially hosted on <u>GitHub</u>
  - Pull-requests are welcome!

#### Tools

- Cross-Platforms (Linux, Mac, Win, Android, iOS)
  - > 700 kloc, mainly C
- MP4Box
  - Manipulations of MP4 files (and other files: MPEG-2 TS, AVI, SRT, ...)
  - Real-time streaming server (RTP, DASH)
  - Now partly available in the browser: MP4Box.js
- MP4Client
  - In-between a media player (VLC) and a browser
  - Support for many media formats and protocols (extensible)
  - Support for 2D/3D graphics rendering (VRML, X3D, SVG, MPEG-4 BIFS ...)
  - Support for interactivity (JavaScript)
- DashCast
  - Media Encoder based on Ffmpeg and MP4Box

## MP4Client

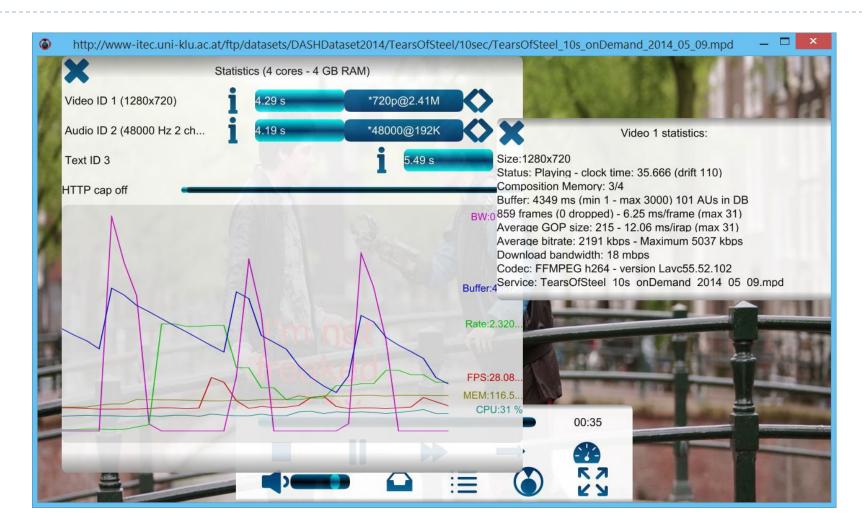

## Basic A/V on the Web

#### Initial market fragmentation

- Many file formats (MP4, WebM, MKV, OGG, MPEG-2 TS...)
- Many codecs
  - Video (H.264|AVC, HEVC, VP8, VP9, Theora, Daala)
  - Audio (MP3, AAC, USAC, Vorbis, Opus, ...)

## Now getting stable

- MP4 (ISO 14496-12, a.k.a. ISOBMFF and derivatives) with H.264 and AAC getting broad support
  - http://www.openh264.org/

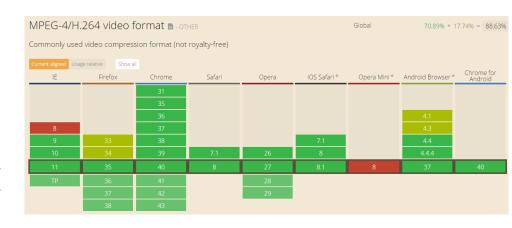

## Advanced A/V on the Web

- Initial browser support through <audio>, <video>
  - Requires A/V content to be in the same file
  - Allows subtitles in separate files
  - But every thing is a file (no streaming!)

#### Media Source Extension

- Separate network pipeline from decoding pipeline
  - Deals with encoded data buffers (not files)
- Ability to stream content, possibly live and adaptively
- Supported in Chrome, IE11, FF (partial)
- Some limitations
  - Requires "fragmented" MP4
- MPEG-DASH implemented in JS on top of MSE

## MP4Box for the Web

"Simple" MP4 files muxed are supported by browsers (if not, file bugs!)

```
MP4Box -add file.264 -add file.aac output.mp4
```

- For MSE, fragmentation can be done
  - ► Simply MP4Box -frag 1000 file.mp4
  - Within the DASH segmentation process (see next slide)
- Some oddities
  - Be careful with Chrome and frame-based sync (bug)

## MP4Box for DASH on the Web

- Generation of DASH MPD and segments from input MP4 files
  - Continuous generation (-dash-live) or one-shot (-dash)
- Supported profiles
  - MPEG profiles: "onDemand", "live", "main", "simple", "full"
  - DASH-IF profiles: "dashavc264:live", "dashavc264:onDemand" and HEVC profiles (when finalized)

MP4Box -dash 1000 -profile dashavc264:live file.mp4

- Some oddities
  - Playback in IE requires specific segmentation options

# GPAC and Subtitling for the Web

- ▶ The Web is faced with 2 (!) subtitling formats:
  - WebVTT
  - TTML
- ISO/IEC 14496-30 defines storage for both formats in MP4 files
  - For multiplexing audio/video/subtitles in the same file
  - For DASH usages
- MP4Box supports both formats (blog)
- MP4Client partially supports rendering of WebVTT (no TTML yet)

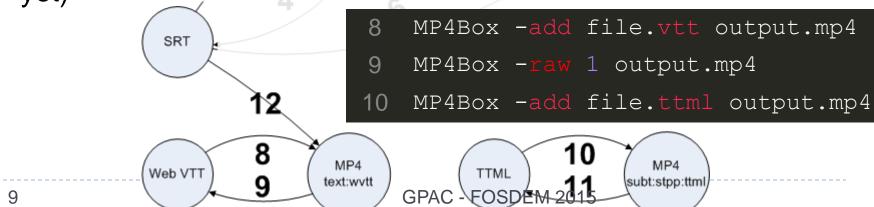

# **GPAC** and Encryption

- Common Encryption (CENC) with EME:
  - www.gpac.io/mp4box/encryption/common-encryption/
- Encryption:
  - \$ MP4Box -crypt drm\_file.xml movie.mp4 -out movie\_encrypted.mp4
  - Microsoft PlayReady, Adobe Access, Google Widevine
    - Possibly all schemes: descriptive format for PSSH

- Playback:
  - GPAC Player limited to GPAC SystemID (with unencrypted keys in PSSH)
    - \$ MP4Client movie encrypted.mp4
  - dash.js with CableLabs
    - Microsoft Playready, Google Widevine

# MP4Box.js

#### New project

- Client-side manipulation of MP4 file
- JavaScript MP4Box
- Hosted on GitHub

#### Current Features:

- Ability to parse (f)MP4
  - Non-linear parsing
- On-the-fly generation of segments/fragments for playback through MSE
  - Including seek operations
- Extraction of data for the Web app
  - metadata, unsupported formats

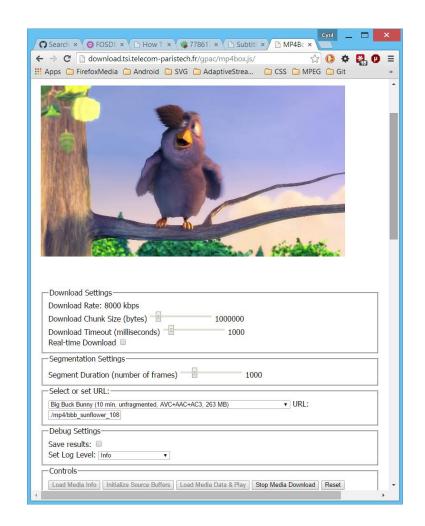

# Streaming of SVG Graphics

#### Goals

- Deliver graphics in streaming mode
  - Synchronously with media (if any)
  - Packaged or not with media data in media containers
  - Adaptively or not
- Use cases
  - Cartoons
  - Synchronized graphically-rich lyrics
  - Synchronized graphically-rich overlays

#### Current work at W3C

- SVG Streaming Community Group
- Draft spec
  - Definition of SVG stream
  - Storage in MP4 files

#### Work at GPAC

- Conversion of simple Flash animations to SVG streams
- Packaging/streaming of SVG streams in MP4 files

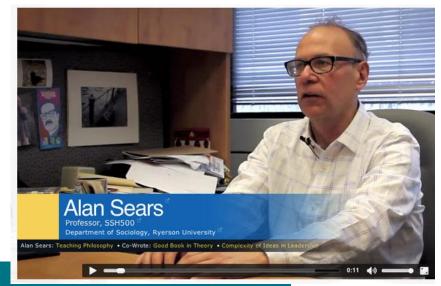

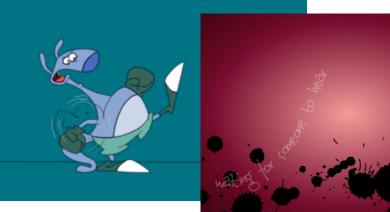

## zenbuild

- A component-level build system:
  - Easing the build of free software projects
  - Seamless cross-compiling
  - Rescue console when things go wrong
- GPAC, FFmpeg/libav, VLC, Mplayer, uTox
  - Supported deps:
    - fribidi libmad libvorbis tre gmplib libnettle libxau utox gnutls libogg libxcb vlc gpac libopenjpeglibxvidcore x264 jack libpng opencore-amr x265 alsa-lib liba52 libpthread openhevc xcb-proto libass librtmp opus xproto faad2 libav libsamplerate portaudio zlib ffmpeg libfdk-aac libsdl pthreads fontconfig libgcrypt libsndfile sodium freetype2 libjpeg libtheora toxcore
  - Can emit subscripts:
    - \$ ./make-extra.sh gpac > build\_gpac.sh
    - \$ ./build\_gpac.sh <targetArchitecture>
- https://github.com/gpac/zenbuild

# Signals

- A modular system to ease multimedia communications
  - Initially: improve GPAC architecture at a low level
  - Allowmore code reuse at a component higher level (in/out for ISOBMF, M2TS, DASH, etc.)
- Designed:
  - Layered:

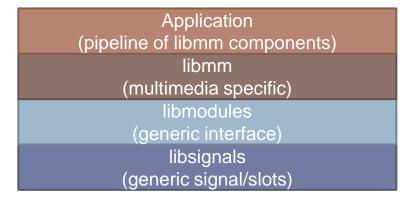

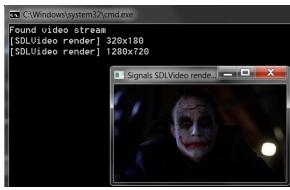

- C++11: strong types, exceptions, code reuse through patterns, etc.
- Interface to anything (like a pipe)
- Anywhere (single or multiple processes, cloud, ...)
- Not free software yet (expected 2015):
  - R&D financed by industry, source code given with a restrictive license
    - Real-time DASHer, origin server (RTMP to HLS/MSS/HDS/DASH), Player in TVs, Cloud transcoder
  - 14 Ask for an access to the codebase (not mater)C FOSDEM 2015

# Hot Topics in GPAC (present or future)

#### ISOBMFF

- Storage of Tiled or Layered HEVC
- Storage of Opus
- Storage of HEVC Images (MPEG-style or BPG)

#### MPEG-DASH

- New DASH-IF Profiles
- ► HBBTV2
- Subtitling

#### New delivery

- Hybrid media delivery
- WebRTC
  - Use GPAC as a WebRTC Peer (on-going work)

#### Platform tools

- Zenbuild
- Signals

# Questions